### Алгоритм участия в проекте ФКГС:

1) заходим на сайт https://48.gorodsreda.ru и нажимаем кнопку «Голосовать»

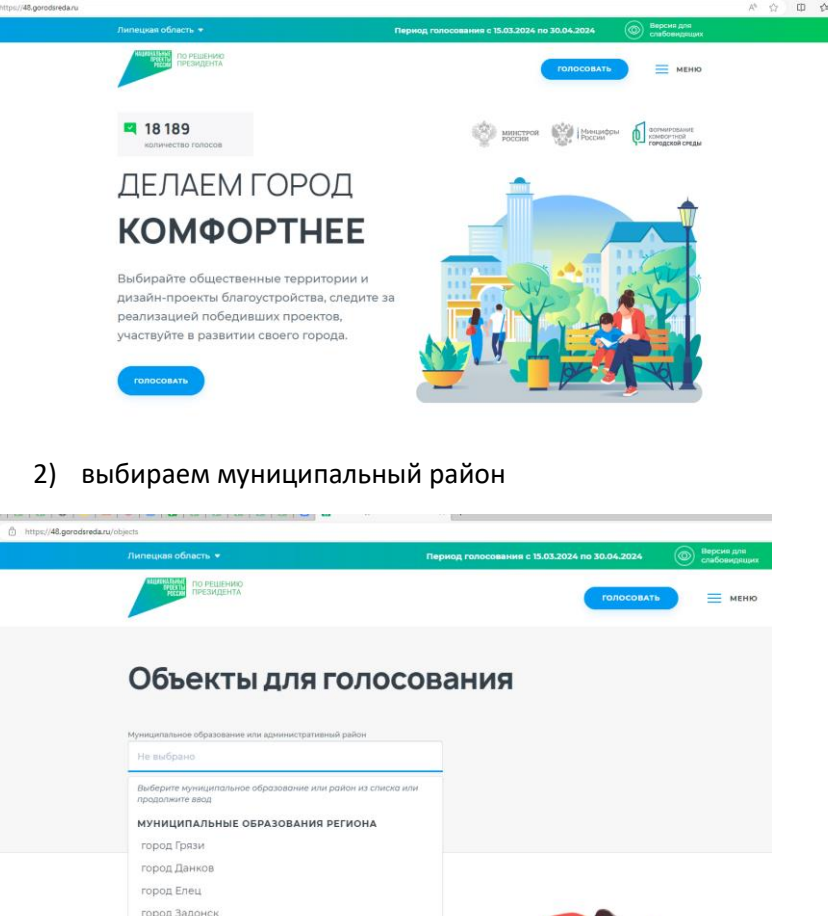

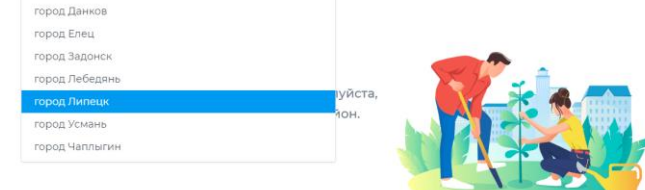

3) выбираем пространство

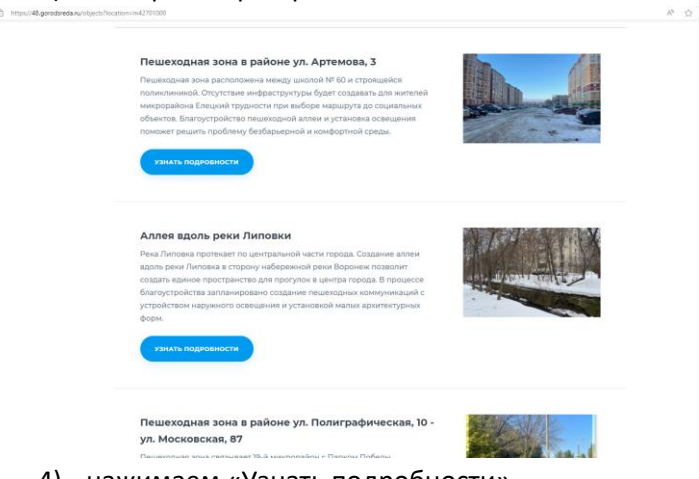

- 4) нажимаем «Узнать подробности»
- 5) нажимаем «Принять участие»

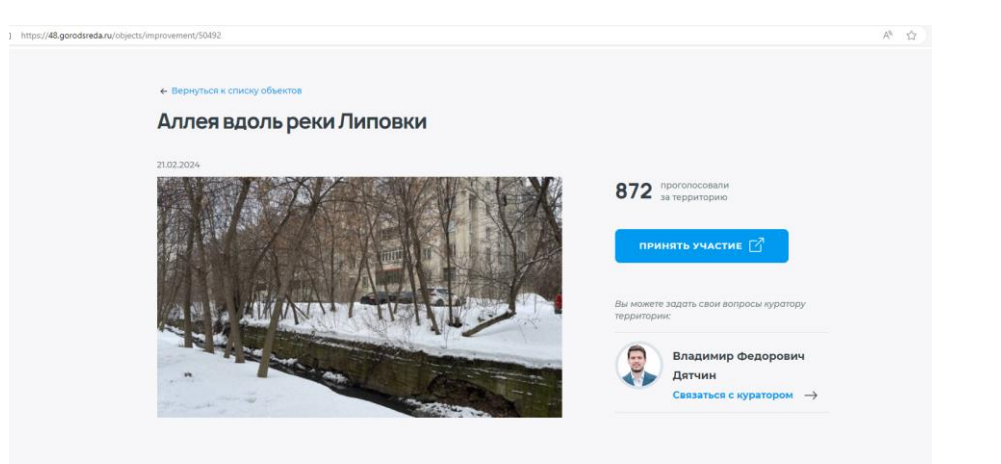

# 6) нажимаем кнопку «Авторизоваться»

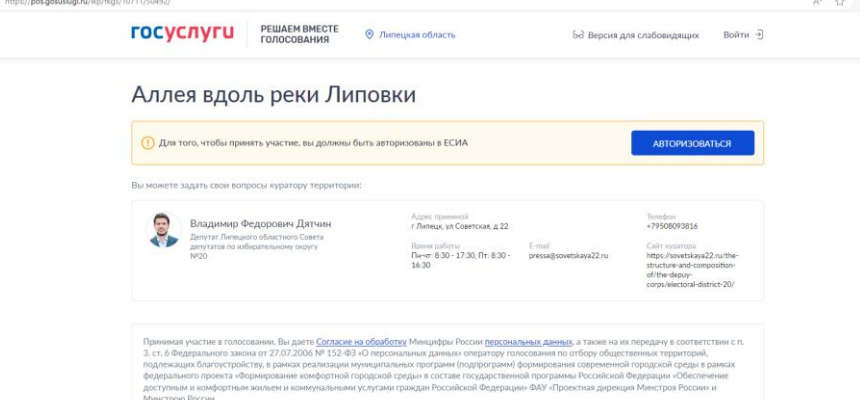

## 7) авторизовываемся в Госусугах

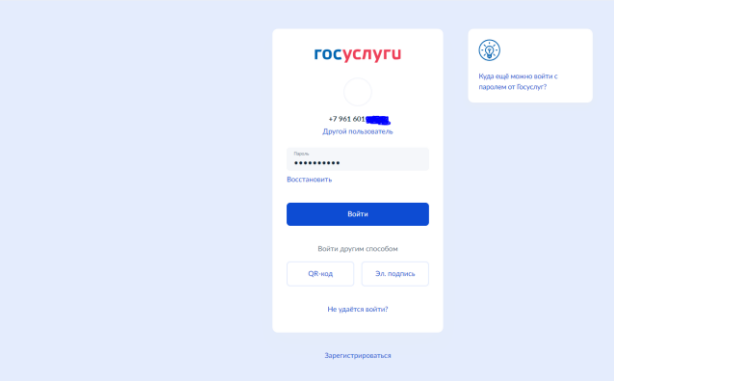

# 8) нажимаем кнопку «Проголосовать»

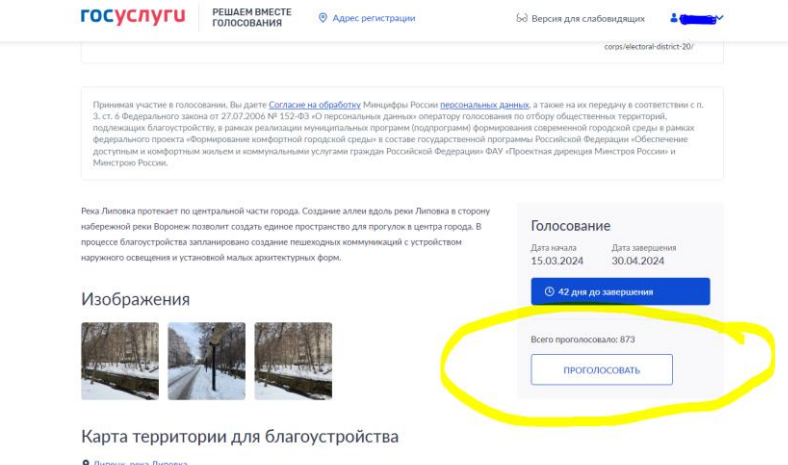

## Поздравляем!

.<br>Река Липовка протекает по центральной части города. Создание аллеи вдоль реки Липовка в сторону набережной реки Воронеж позволит создать единое пространство для прогулок в центра города. В процессе благоустройства запланировано создание пешеходных коммуникаций с устройством наружного освещения и установкой малых архитектурных форм.

#### Изображения

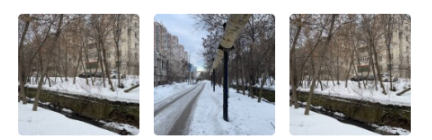

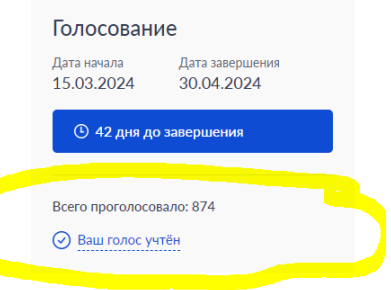

Карта территории для благоустройства

• Липецк, река Липовка

Вы сделали выбор за объекты благоустройства города!

Вместе меняем мир к лучшему!